### **Design of the MIPS Processor (contd)**

First, revisit the datapath for add, sub, lw, sw. We will augment it to accommodate the beq and *j* instructions.

#### **Execution of branch instructions**

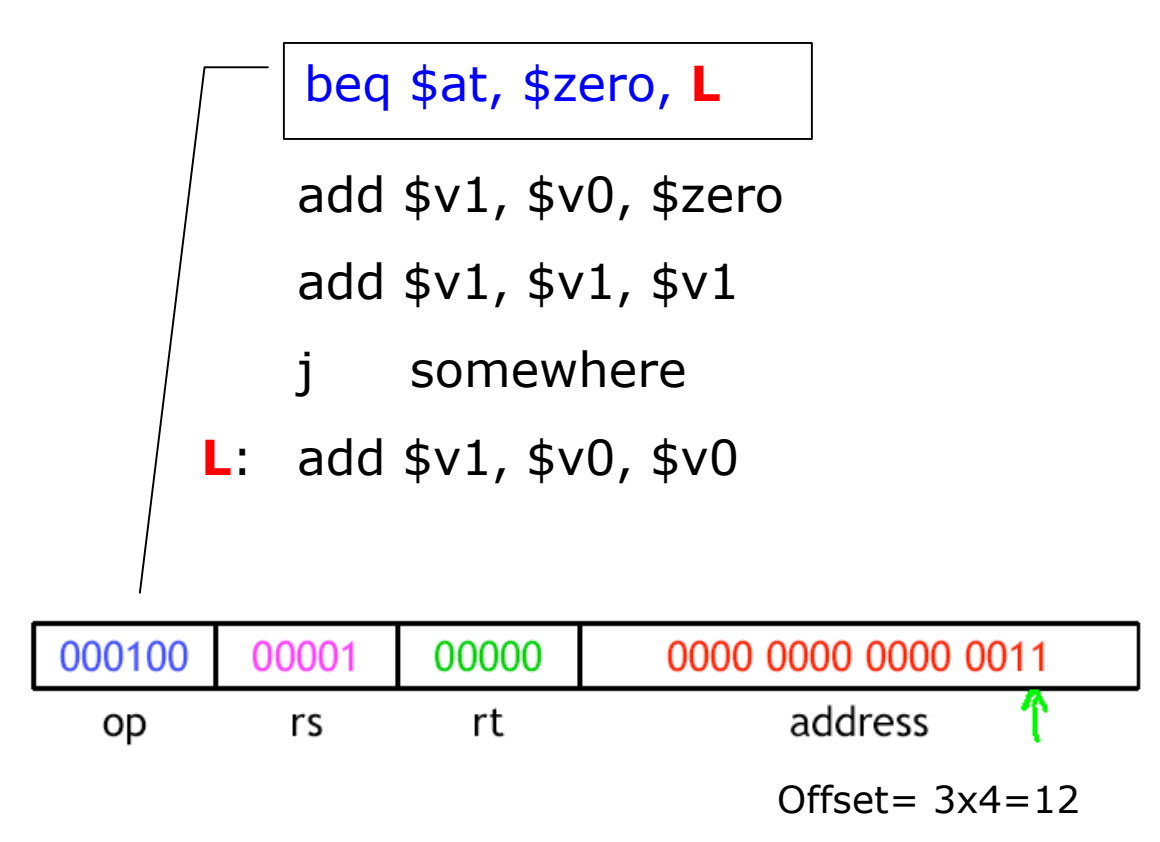

The offset must be added to the next PC to generate the target address for branch.

# **The modified version of MIPS**

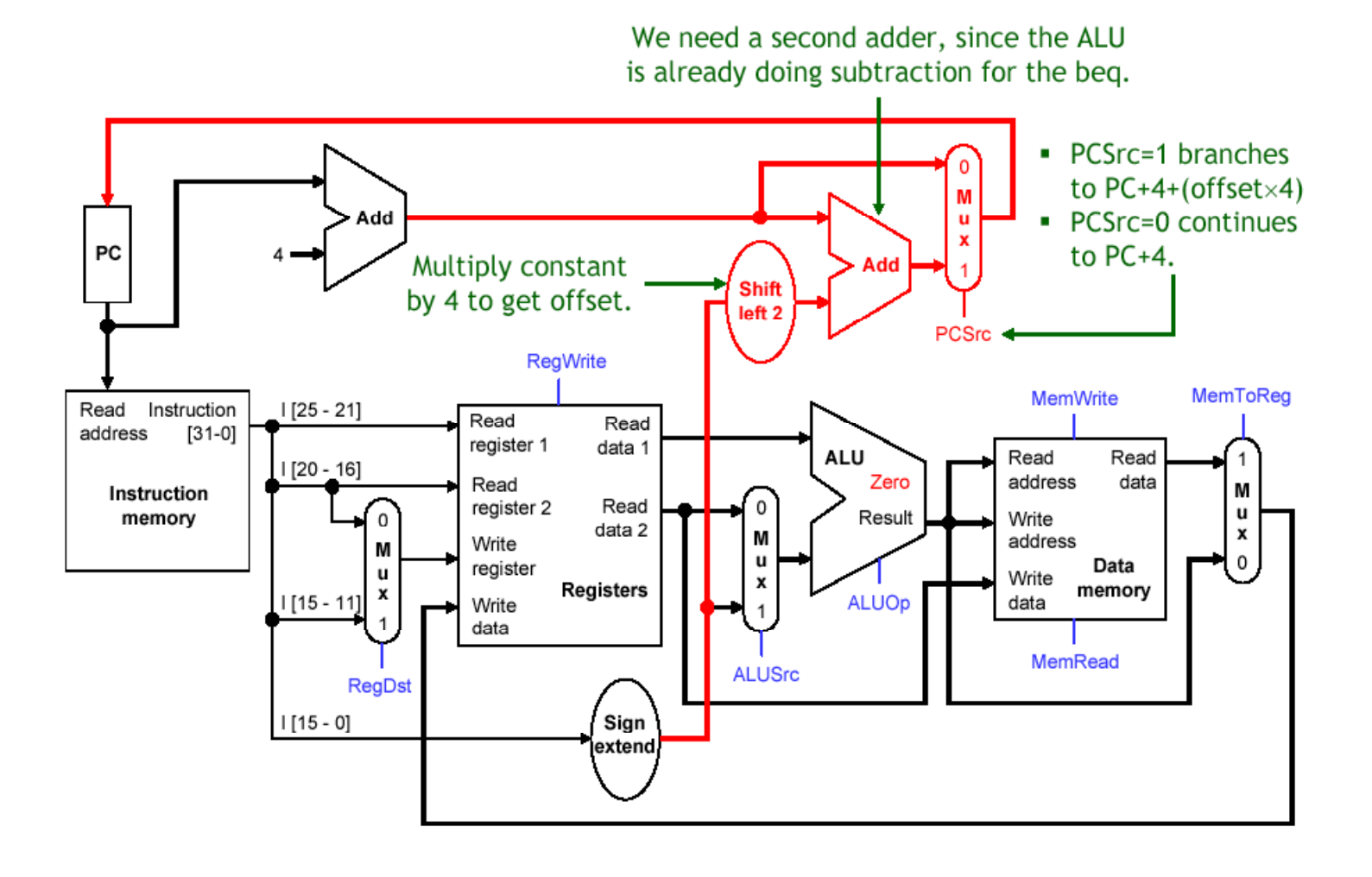

The final datapath for single cycle MIPS. Find out which paths the signal follow for lw, sw, add and beq instructions

# **Executing R-type instructions**

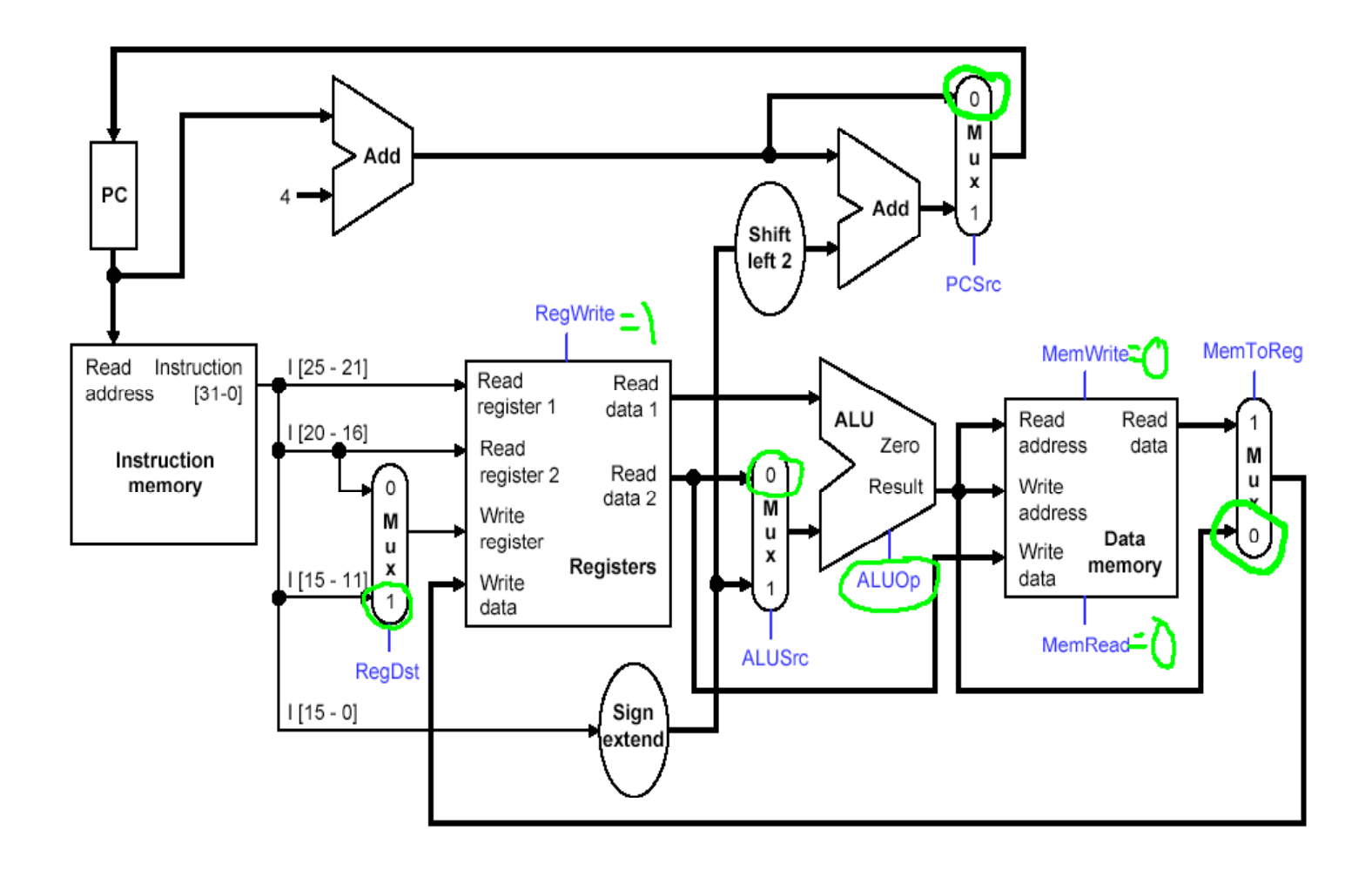

The ALUop will be determined by the value of the opcode field and the function field of the instruction word

## **Executing LW instruction**

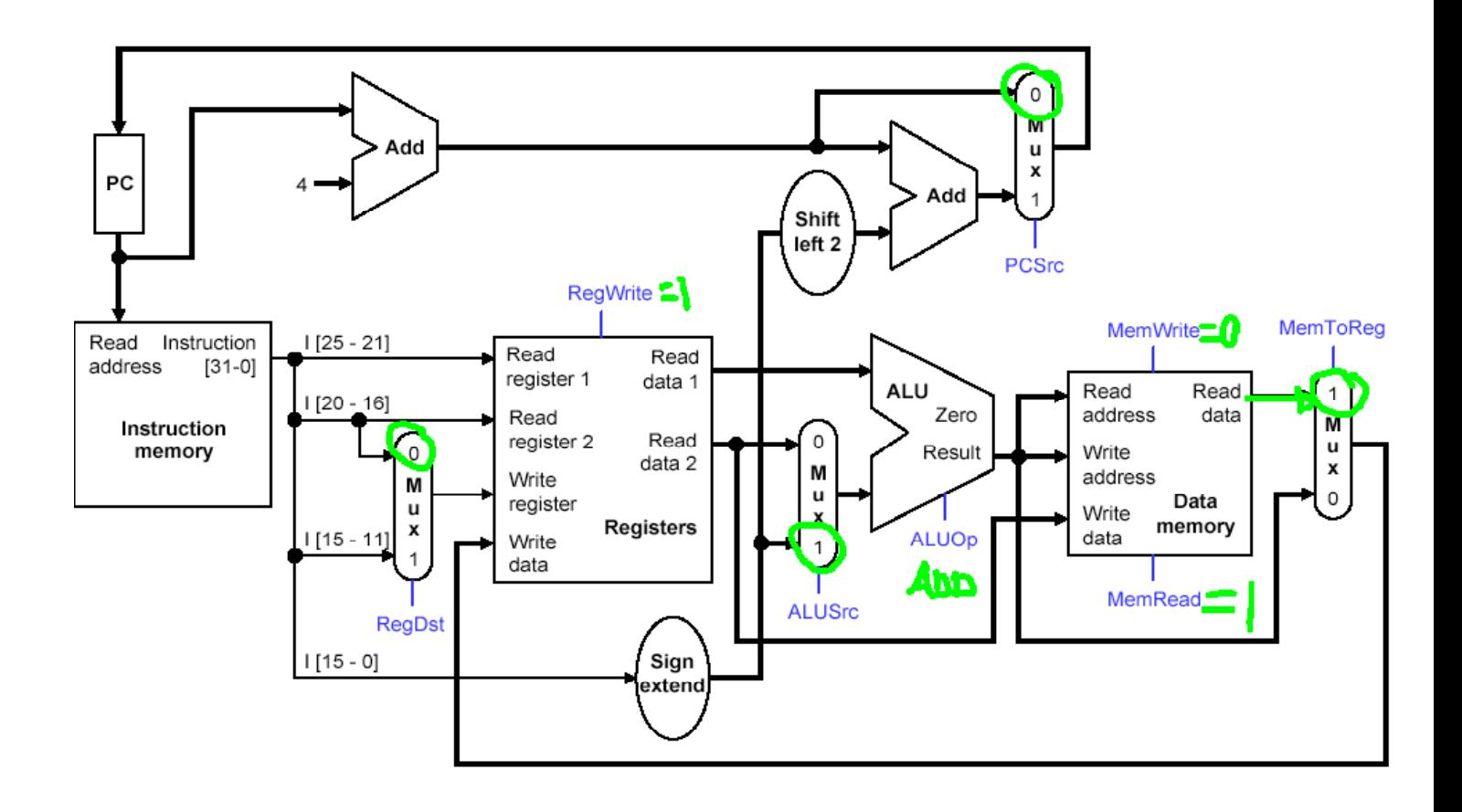

## **Executing beq instruction**

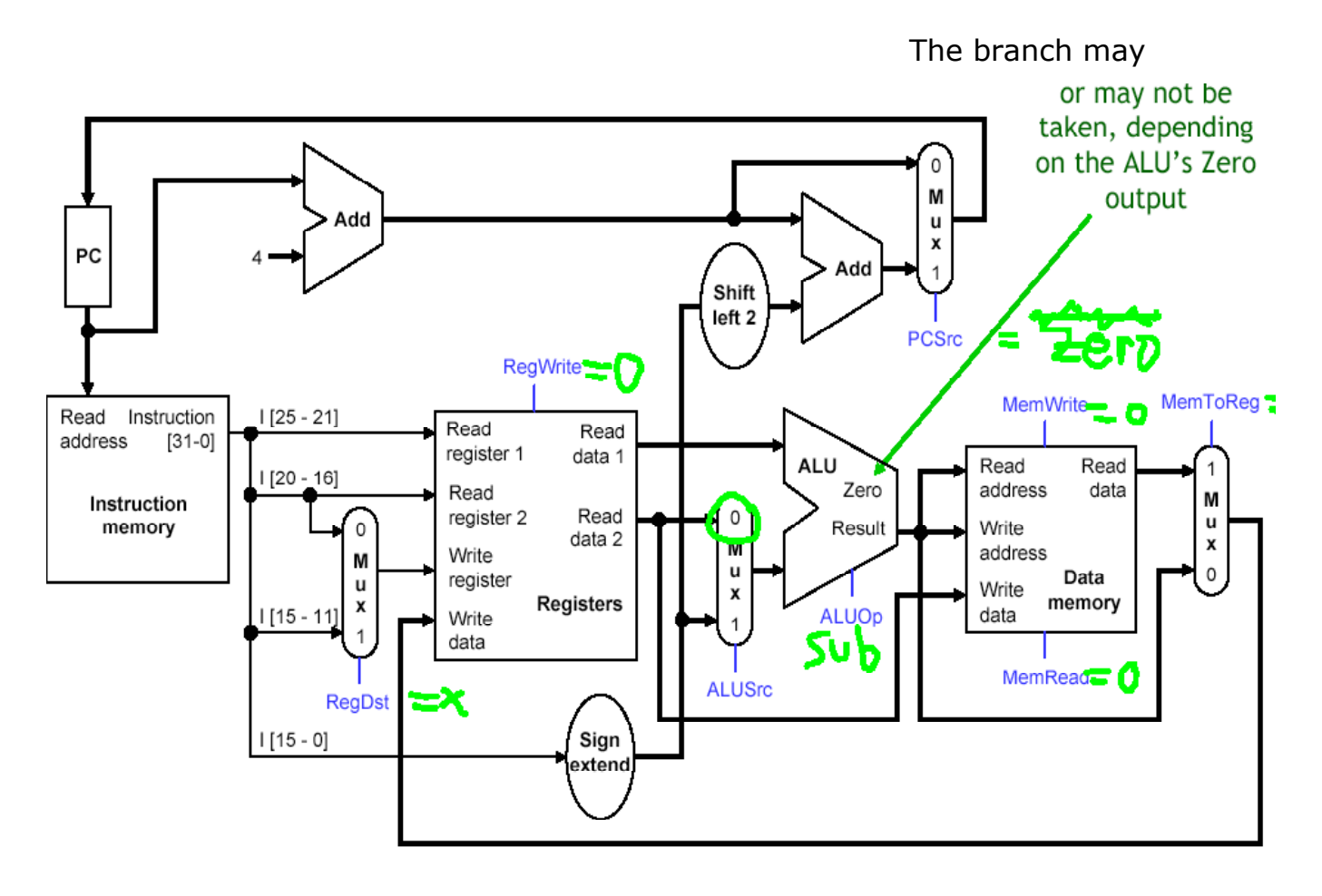

# **Control signal table**

This table summarizes what control signals are needed to execute an instruction. The set of control signals vary from one instruction to another.

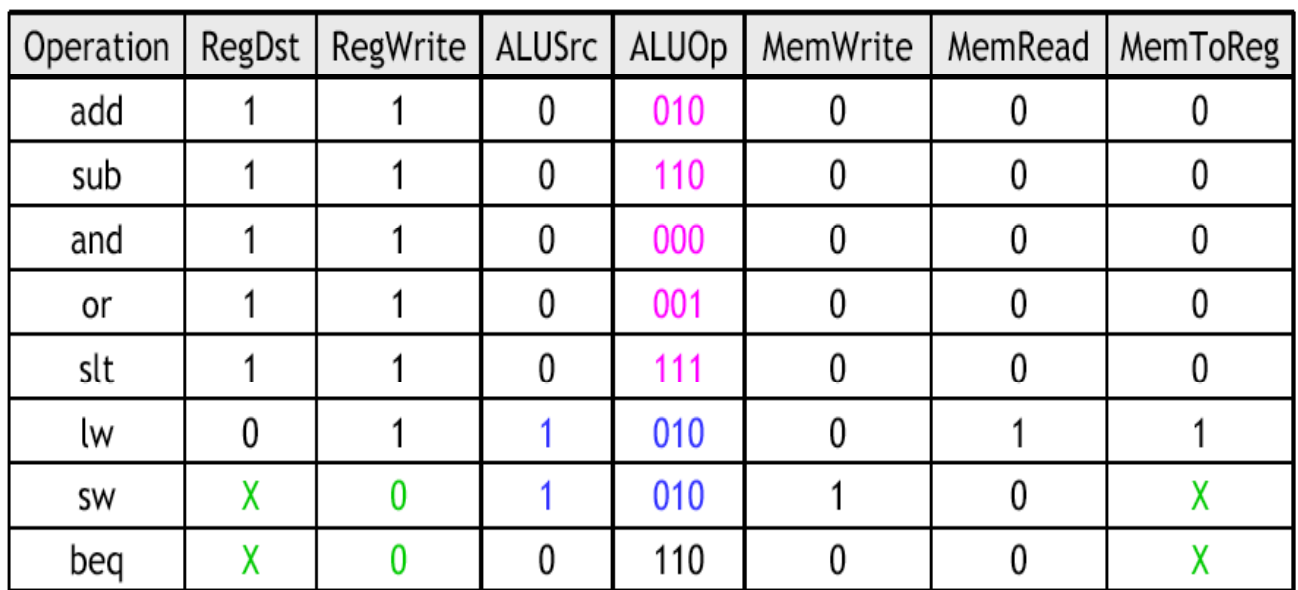

How to implement the control unit?

# **The Control Unit**

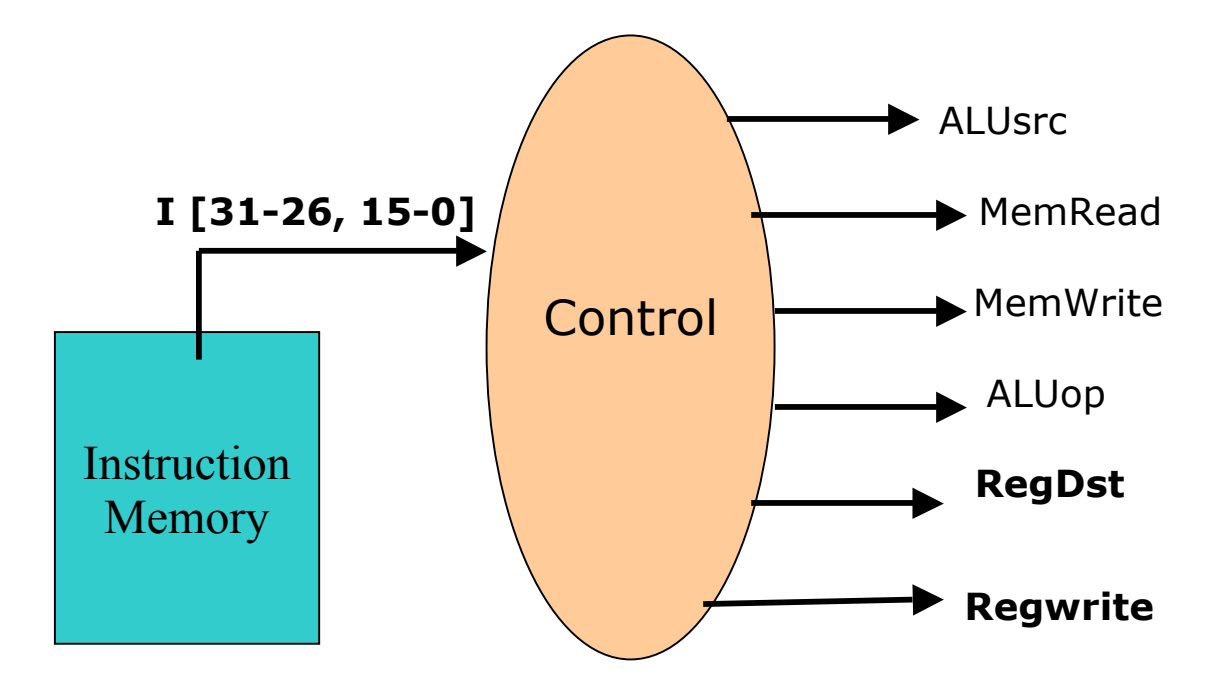

#### **All control signals are not shown here**

### **1-cycle implementation is not used**

Why? Because the length of the clock cycle will always be determined by the slowest operation (lw, sw) even when the data memory is not used. Practical implementations use multiple cycles per instruction, which fixes some shortcomings of the 1-cycle implementation.

Faster instructions are not held back by the slower instructions

The clock cycle time can be decreased.

Eventually simplifies the implementation of

pipelining, the universal speed-up technique

This requires some changes in the datapath

#### **Multi-cycle implementation of MIPS**

### First, revisit the 1-cycle version

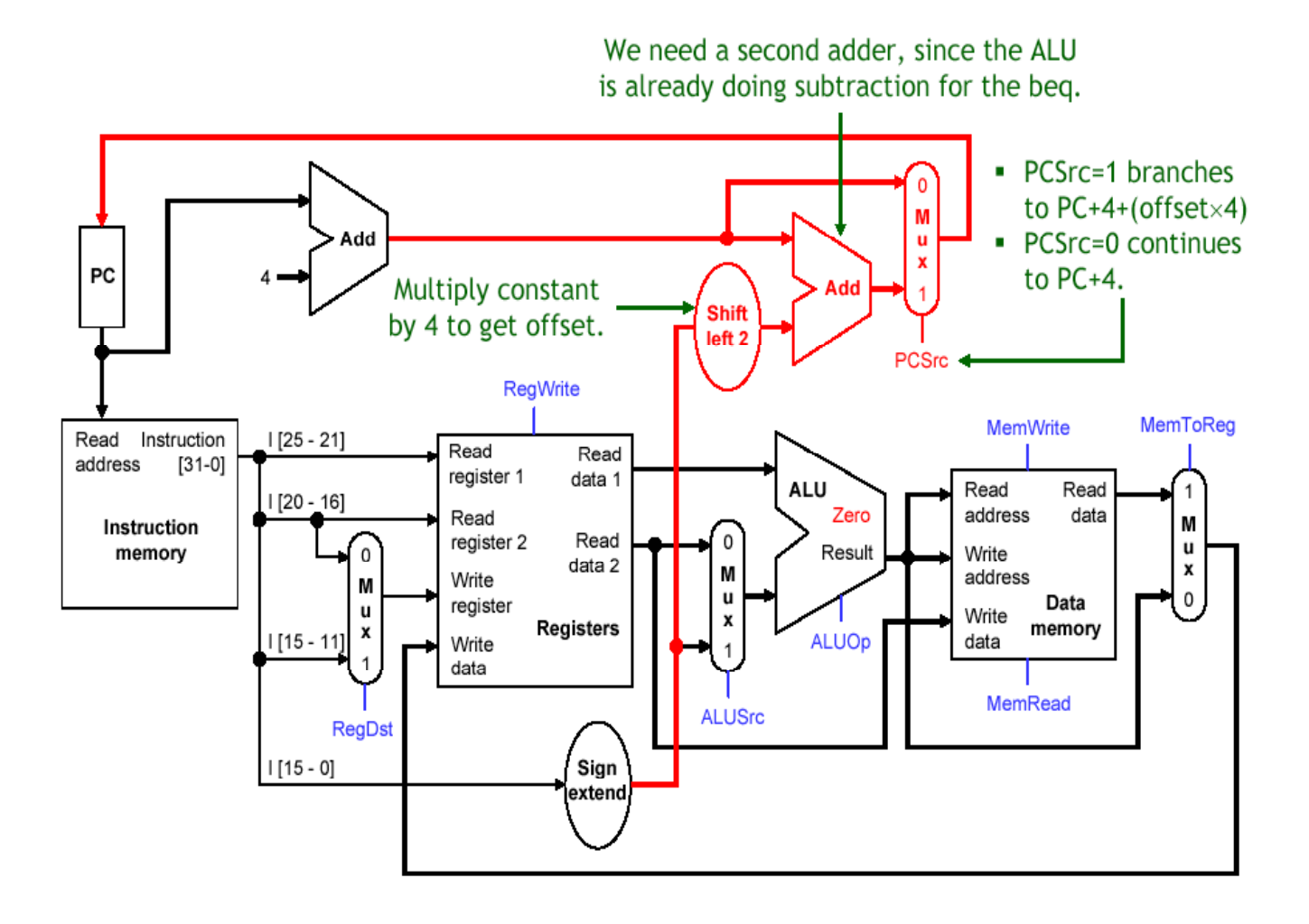

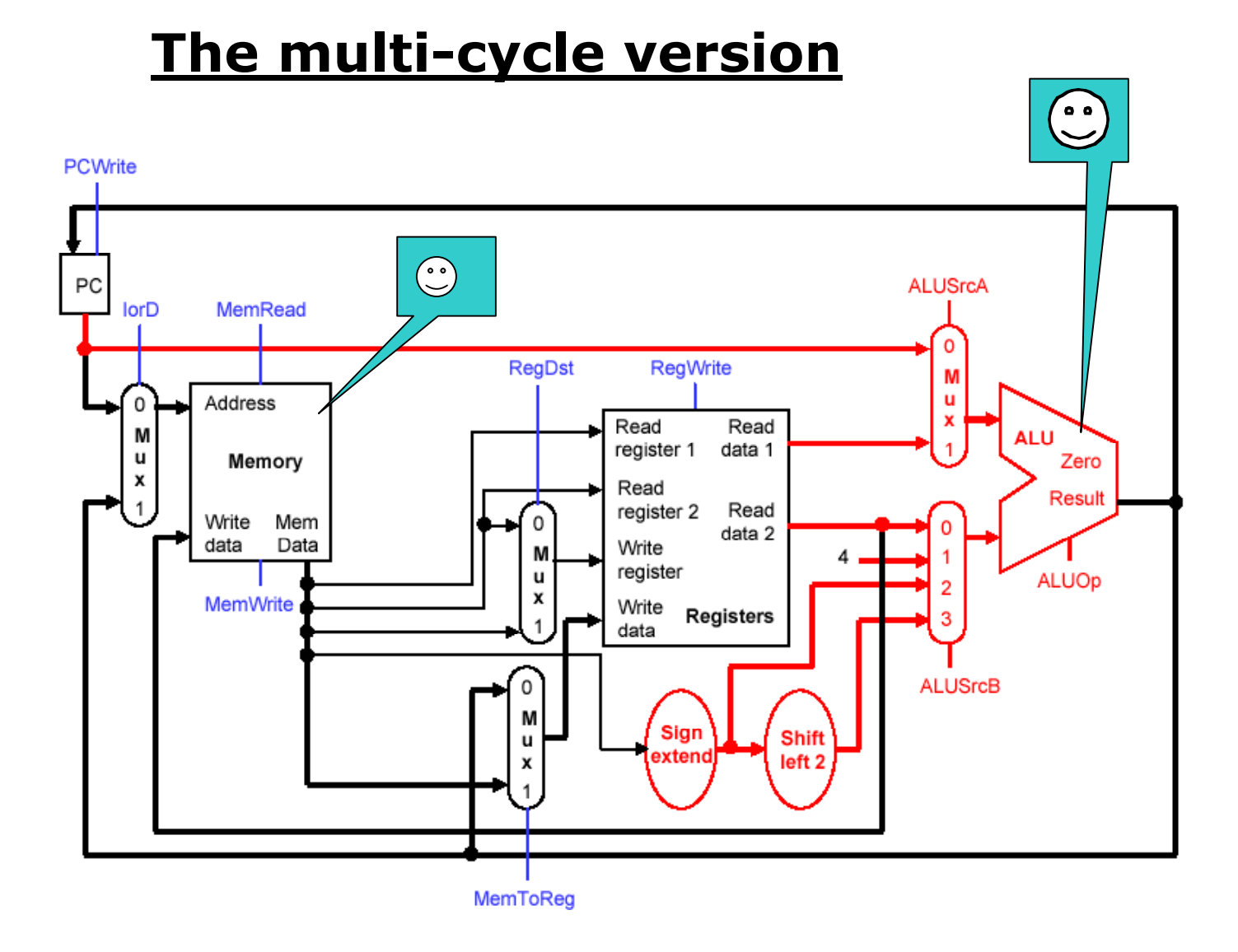

Note that we have *eliminated two adders*, and used only *one memory unit* (so it is Princeton architecture) that contains both instructions and data. It is **not essential to have a single memory** unit, but it shows an alternative design of the datapath.

#### **Intermediate registers are necessary**

In each cycle, a fraction of the instruction is executed

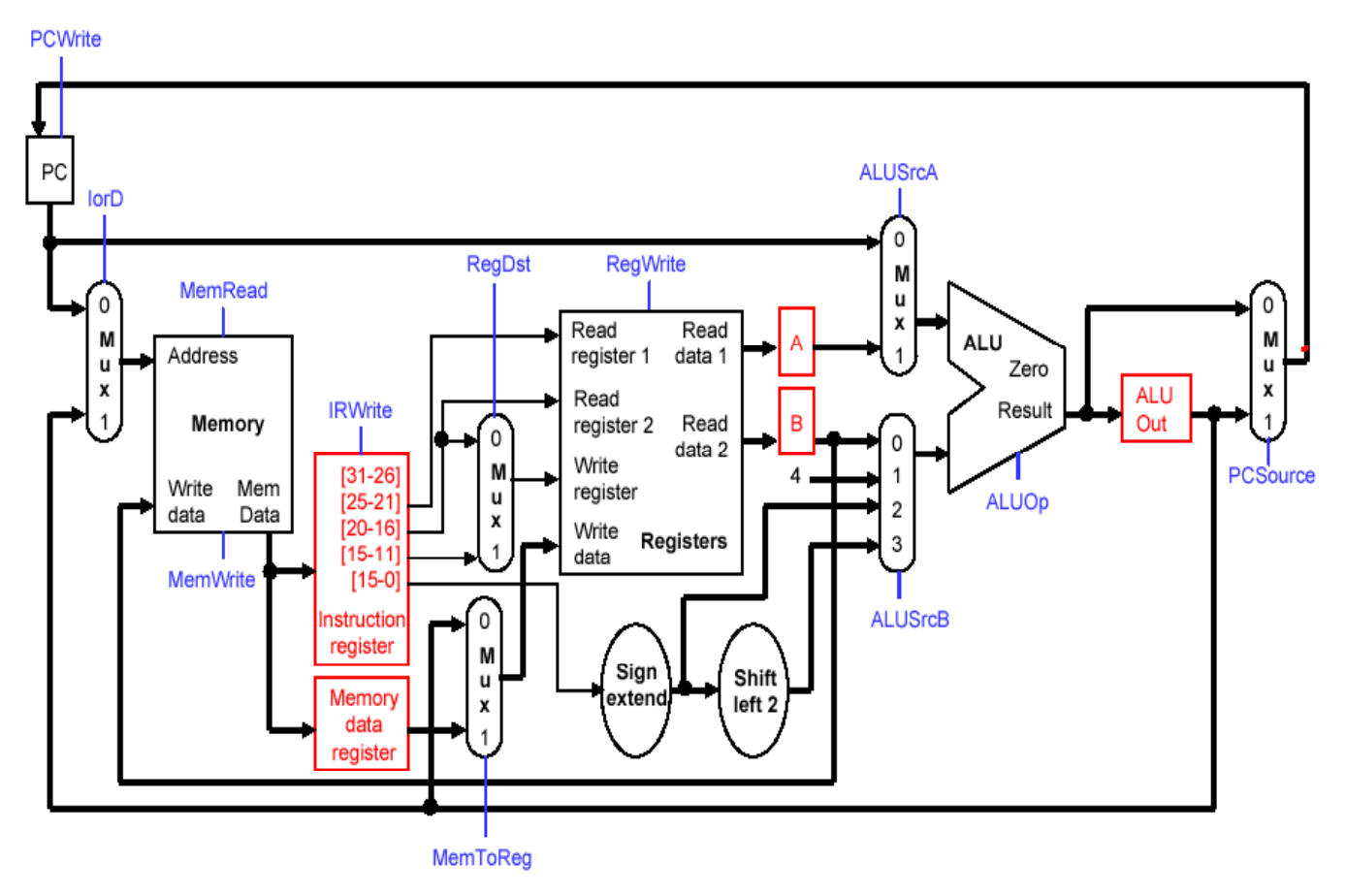

#### **Five stages of instruction execution**

Cycle 1. Instruction fetch and PC increment

Cycle 2. Reading sources from the register file

Cycle 3 Performing an ALU computation

Cycle 4 Reading or writing (data) memory

Cycle 5 Storing data back to the register file

#### **Why intermediate registers?**

### **Sometimes we need the output of a functional unit in a later clock cycle during the execution of an instruction.**

(Example: The instruction word fetched in stage 1 determines the destination of the register write in stage 5. The ALU result for an address computation in stage 3 is needed as the memory address for lw or sw in stage 4.)

### **These outputs must be stored in intermediate registers for future use. Otherwise they will be lost by the next clock cycle.**

(Instruction read in stage 1 is saved in Instruction register. Register file outputs from stage 2 are saved in registers A and B. The ALU output will be stored in a register ALUout. Any data fetched from memory in stage 4 is kept in the Memory data register MDR.)

# **The Five Cycles of MIPS**

 (Instruction Fetch) IR:= Memory[PC]  $PC: = PC+4$ (Instruction decode and Register fetch) A:= Reg[IR[25:21]], B:=Reg[IR[20:16]] ALUout :=  $PC + sign-extend(IR[15:0]]$ (Execute|Memory address|Branch completion) Memory reference: ALUout: = A+ IR[15:0] R-type (ALU): ALUout:= A op B Branch: if  $A=B$  then  $PC := ALUout$ (Memory access | R-type completion) LW: MDR:= Memory[ALUout] SW: Memory[ALUout]:= B  $R$ -type:  $Reg[IR[15:11]] := ALUout$ (Writeback)

**LW:** Reg[[20:16]]: = MDR